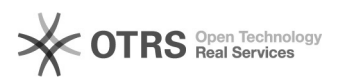

## Wie kann ich den Kursleiter kontaktieren?

## 27.07.2024 05:25:04

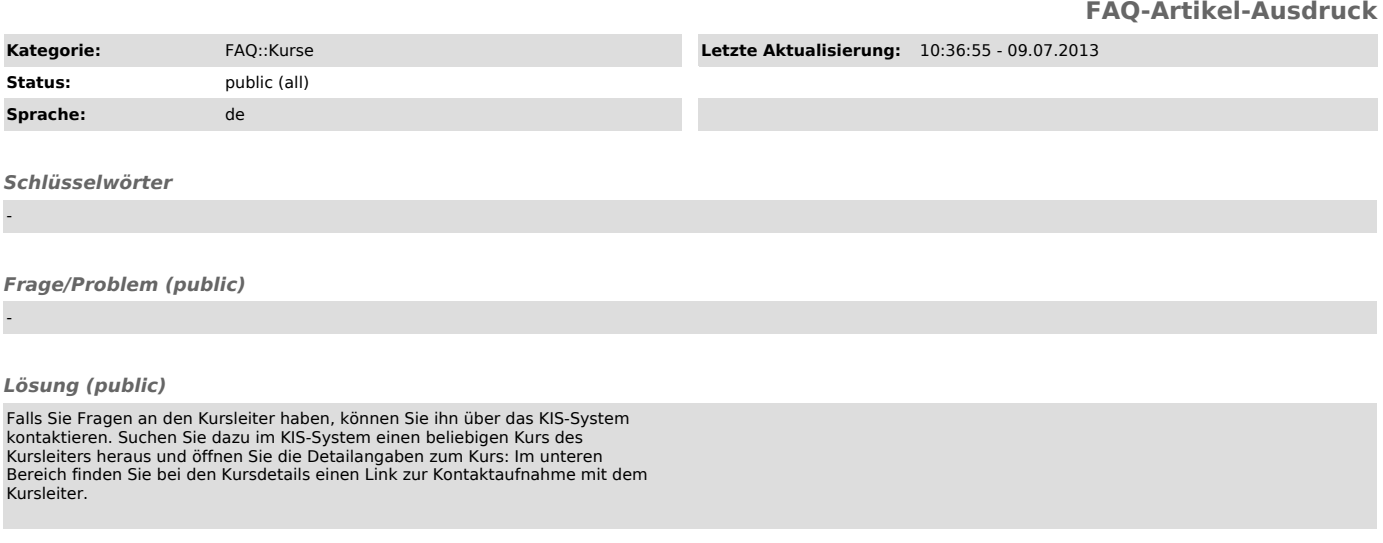

*Weiterführende Links (public)*

-